# **MOOVI** Orari e mappe della linea bus 981

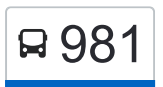

## Candoni/Rimessa Atac 981 [Scarica L'App](https://moovitapp.com/index/api/onelink/3986059930?pid=Web_SEO_Lines-PDF&c=Footer_Button&is_retargeting=true&af_inactivity_window=30&af_click_lookback=7d&af_reengagement_window=7d&GACP=v%3D2%26tid%3DG-27FWN98RX2%26cid%3DGACP_PARAM_CLIENT_ID%26en%3Dinstall%26ep.category%3Doffline%26ep.additional_data%3DGACP_PARAM_USER_AGENT%26ep.page_language%3Dit%26ep.property%3DSEO%26ep.seo_type%3DLines%26ep.country_name%3DItalia%26ep.metro_name%3DRoma%2520e%2520Lazio&af_sub4=SEO_other&af_sub8=%2Findex%2Fit%2Fline-pdf-Roma_e_Lazio-61-1788056-26527288&af_sub9=View&af_sub1=61&af_sub7=61&deep_link_sub1=61&deep_link_value=moovit%3A%2F%2Fline%3Fpartner_id%3Dseo%26lgi%3D26527288%26add_fav%3D1&af_ad=SEO_other_981_Candoni%2FRimessa%20Atac_Roma%20e%20Lazio_View&deep_link_sub2=SEO_other_981_Candoni%2FRimessa%20Atac_Roma%20e%20Lazio_View)

La linea bus 981 (Candoni/Rimessa Atac) ha 2 percorsi. Durante la settimana è operativa: (1) Candoni/Rimessa Atac: 00:00 - 23:20(2) Cornelia (Ma): 00:00 - 23:20 Usa Moovit per trovare le fermate della linea bus 981 più vicine a te e scoprire quando passerà il prossimo mezzo della linea bus 981

#### **Direzione: Candoni/Rimessa Atac**

29 fermate [VISUALIZZA GLI ORARI DELLA LINEA](https://moovitapp.com/roma_e_lazio-61/lines/981/26527288/4591435/it?ref=2&poiType=line&customerId=4908&af_sub8=%2Findex%2Fit%2Fline-pdf-Roma_e_Lazio-61-1788056-26527288&utm_source=line_pdf&utm_medium=organic&utm_term=Candoni%2FRimessa%20Atac)

Cornelia (Ma)

Boccea/Galeotti

Boccea/Urbano II

Boccea/Gregorio XIII

Boccea/Val Cannuta

Boccea/Bra

Boccea/Battistini

Boccea/Nazareth

Boccea/Framura

Cornelia/Boccea

Cornelia/Vallelunga

Cornelia/Bistagno

P.za Cornelia

Cornelia/Suor M. Agostina

Cornelia/Guzzoni

Cornelia/Villata

Cornelia/Gattinara

Cornelia/Avolasca

Aurelia/Brava

Pisana/G.R.A.

Pisana/Civico 1036

#### **Orari della linea bus 981**

Orari di partenza verso Candoni/Rimessa Atac:

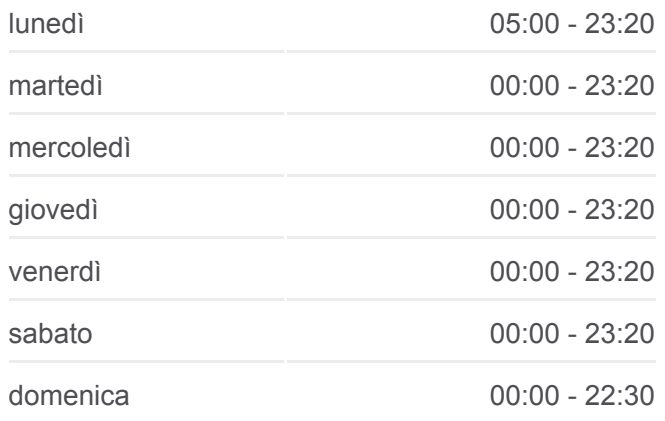

#### **Informazioni sulla linea bus 981 Direzione:** Candoni/Rimessa Atac

**Fermate:** 29 **Durata del tragitto:** 42 min **La linea in sintesi:**

Pisana/Fosso Magliana

Ponte Pisano/Pisana

Ponte Pisano/Guinigi

Ponte Pisano/Portuense

Fosso Magliana/Civ. 24

Candoni/Magliana (H)

Candoni

Candoni/Rimessa Atac

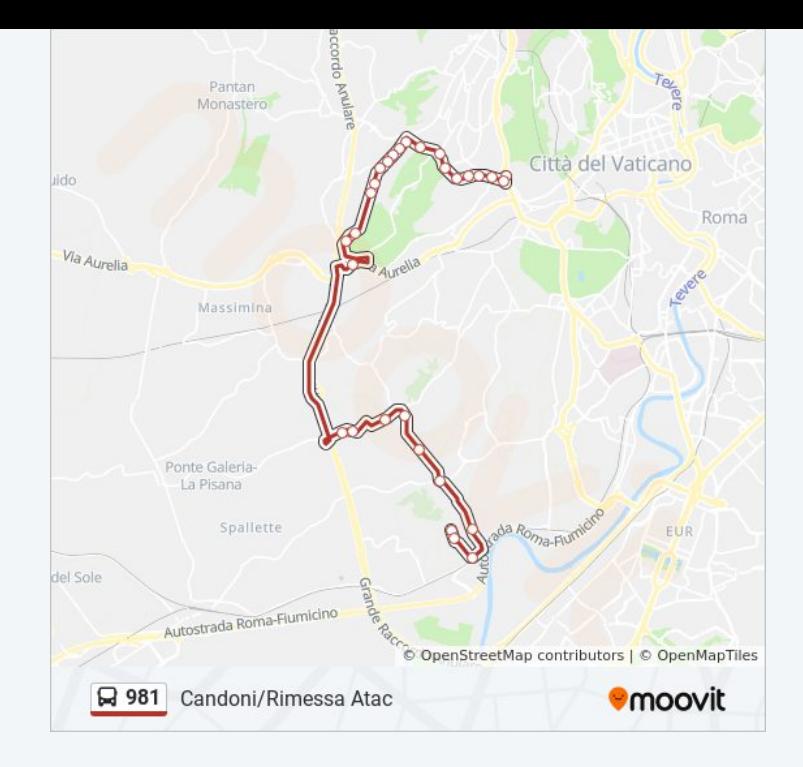

### **Direzione: Cornelia (Ma)** 34 fermate [VISUALIZZA GLI ORARI DELLA LINEA](https://moovitapp.com/roma_e_lazio-61/lines/981/26527288/4591434/it?ref=2&poiType=line&customerId=4908&af_sub8=%2Findex%2Fit%2Fline-pdf-Roma_e_Lazio-61-1788056-26527288&utm_source=line_pdf&utm_medium=organic&utm_term=Candoni%2FRimessa%20Atac)

Candoni/Rimessa Atac

Candoni

Candoni/Magliana (H)

Fosso Magliana/Civ. 24

Fosso Magliana/Portuense

Ponte Pisano/Guinigi

Ponte Pisano/Pisana

Pisana/Fosso Magliana

Pisana/Civico 1036

Pisana/G.R.A.

G.R.A.

Aurelia/Brava

Cornelia/Avolasca

Cornelia/Gattinara

Cornelia/Cunico

Cornelia/D'Abano

Cornelia/Volpiano

Cornelia/Villata

#### **Orari della linea bus 981**

Orari di partenza verso Cornelia (Ma):

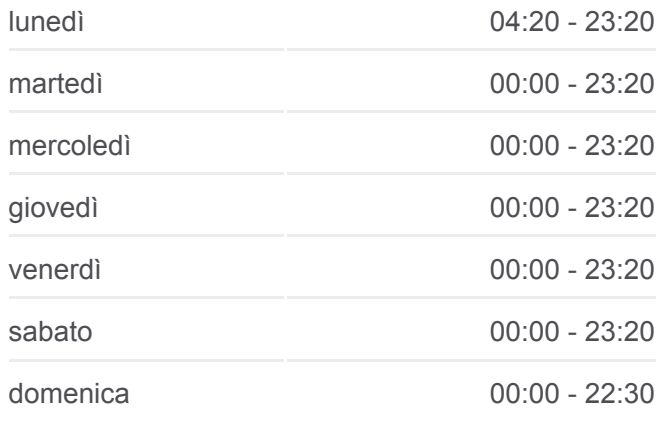

**Informazioni sulla linea bus 981 Direzione:** Cornelia (Ma) **Fermate:** 34 **Durata del tragitto:** 42 min **La linea in sintesi:**

Cornelia/Guzzoni

Cornelia/Suor M. Agostina

P.za Cornelia

Cornelia/Bistagno

Cornelia/Vallelunga

Boccea/Torrevecchia

Boccea/Framura

Boccea/Nazareth

Boccea/Battistini

Boccea/Bra

Boccea/Val Cannuta

Boccea/Gregorio XIII

Boccea/Urbano II

Boccea/Galeotti

Tardini

Cornelia (Ma)

Città del Vaticano **Room** Roma Via Aurelia Massimina Ponte Galeria La Pisana Spallette EUR Autostrada Roma-Fiumicino Co OpenStreetMap contributors | © OpenMapTiles **Q** 981 Cornelia (Ma) **U**moovit

Orari, mappe e fermate della linea bus 981 disponibili in un PDF su moovitapp.com. Usa [App Moovit](https://moovitapp.com/roma_e_lazio-61/lines/981/26527288/4591435/it?ref=2&poiType=line&customerId=4908&af_sub8=%2Findex%2Fit%2Fline-pdf-Roma_e_Lazio-61-1788056-26527288&utm_source=line_pdf&utm_medium=organic&utm_term=Candoni%2FRimessa%20Atac) per ottenere tempi di attesa reali, orari di tutte le altre linee o indicazioni passo-passo per muoverti con i mezzi pubblici a Roma e Lazio.

[Scopri Moovit](https://moovit.com/it/about-us-it/?utm_source=line_pdf&utm_medium=organic&utm_term=Candoni%2FRimessa%20Atac) · [Soluzioni MaaS](https://moovit.com/it/maas-solutions-it/?utm_source=line_pdf&utm_medium=organic&utm_term=Candoni%2FRimessa%20Atac) · [Paesi disponibili](https://moovitapp.com/index/it/mezzi_pubblici-countries?utm_source=line_pdf&utm_medium=organic&utm_term=Candoni%2FRimessa%20Atac) · [Mooviter Community](https://editor.moovitapp.com/web/community?campaign=line_pdf&utm_source=line_pdf&utm_medium=organic&utm_term=Candoni%2FRimessa%20Atac&lang=it)

© 2024 Moovit - Tutti i diritti riservati

**Controlla gli orari di arrivo in tempo reale**

 $\Box$  Web App  $\left[ \begin{array}{ccc} \bullet & \circ & \circ & \circ \\ \bullet & \circ & \circ & \circ \end{array} \right]$ **DISPONIBILE SU**<br>**Coogle Play**